# **Byteman**

Using Bytecode Manipulation to Automate Multi- Threaded Testing

Andrew Dinn **Joss, a Division of Red Hat** 7460

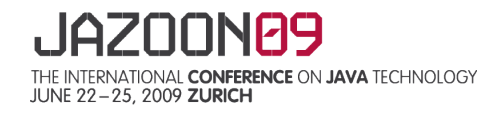

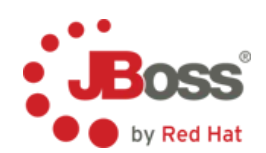

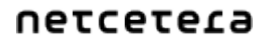

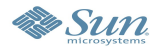

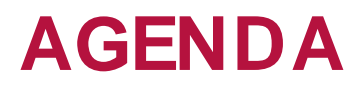

### **Testing Multi- Threaded Applications**

**Byteman** Simple Example Demo Byteman Language Byteman Built-Ins Customizing Byteman Questions

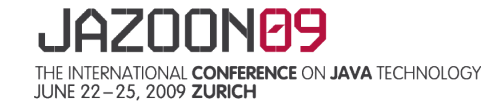

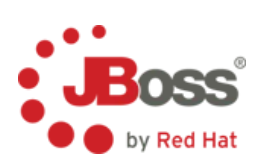

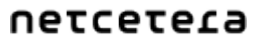

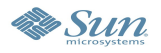

# **Testing Multi- Threaded Applications**

'Application' means post- component integration reliable, repeatable automation is hard to achieve hard to rig test scenarios code goes its own way developing and maintaining test code is labour intensive testing often 'moves the goal posts' Threads add Timing Problems synchronization is hard to get right test runs may always fail to display timing issues test runs may sometimes fail to display timing issues testing always 'moves the goal posts' where and how far?

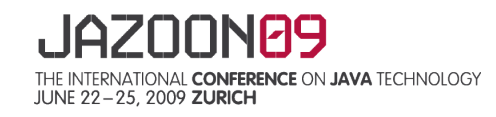

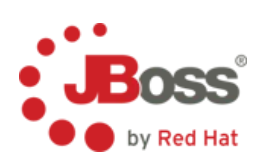

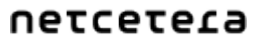

 $S$ un

### **Testing Multi- Threaded Applications continued**

Test case: Boss Web Services Transactions (XTS) recovery client and web service threads (possibly distributed) transaction service threads (possibly distributed) message handler and message reply handlers asynchronous service implementation threads message resends

Byteman was developed to help automate test runs

based on 'fault injection'

tests release code with no rewriting/ stubbing or recompilation minimally invasive

employs script language based on Java

familiar, easy to use, powerful and flexible

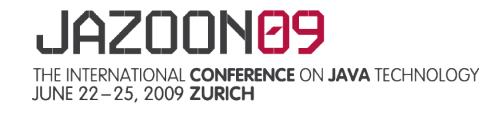

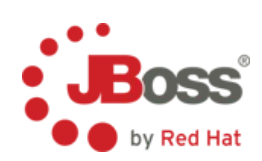

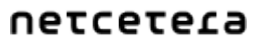

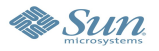

# **Fault Injection**

Introduce variety of side effects into an application

Inject faults

break a specific part of the application in a known way

e.g. crash JVM on entry to phase2Commit()

throw SystemException from 2<sup>nd</sup> call to prepare()

Manage fault propagation

monitor and maintain conditions defined in the test scenario

e.g. suspend caller of aborted() until ROLLBACK resent twice

Trace execution

validate progress and outcome of test

e.g. log TX status at return from phase2Commit()

May do code transformation offline or online

May also require runtime support to execute side effects

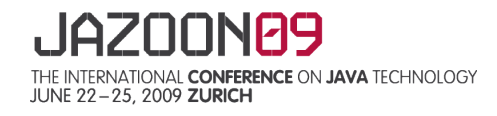

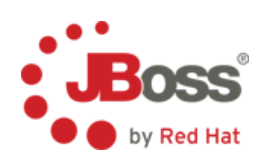

5

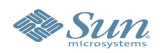

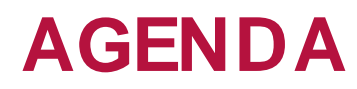

Testing Multi- Threaded Applications **Byteman** Simple Example Demo Byteman Language Byteman Built-Ins Customizing Byteman Questions

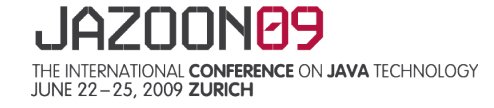

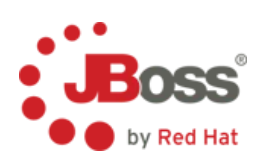

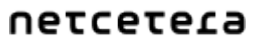

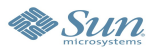

### **Byteman**

**J**Boss Bytecode Manipulation project Byteman employs a Java agent to rewrite bytecode at load time see java.lang.instrument package for details Side effects are defined offline in scripts agent reads scripts during bootstrap and transforms any matching code may extend to allow runtime (re)transformation Scripts comprise a sequence of Event Condition Action rules simple structured way of defining where to introduce side effects quick and easy to write and execute flexible enough to configure complex test scenarios script language based on Java includes library of 'built- in' operations extensible/ redefinable

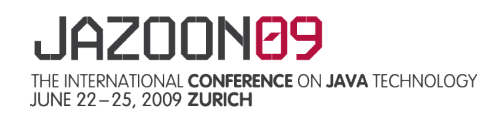

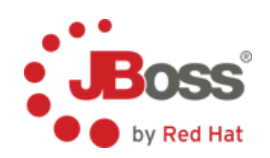

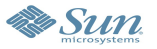

### **ECA Rules**

**Event**: when to run the side effects when control reaches a 'trigger' location just means some identifiable point in the application code n.b. Byteman events also 'bind' data derived from the trigger context **Condition**: whether to run the side effects just a Java expression (including 'built- in' calls) bindings allows condition to be highly specific **Action**: what side effects should be run just a sequence of Java expressions (including 'built- in' calls) possibly ending with a return or throw

i.e. rules can also alter control flow of trigger method must conform to method signature

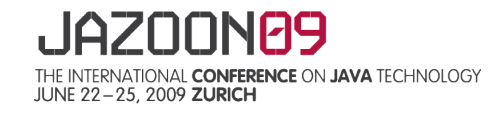

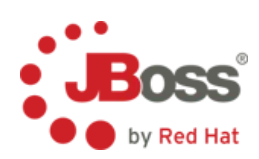

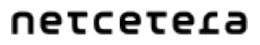

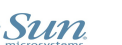

### **Simple Test Program**

```
public class Test
{
  private int value = 0;
  private String name;
  public Test(String name) { this.name = name; }
  public int getValue() { return value; }
    public String getName() { return name; }
    // should be synchronized!
    public void increment(int threadId)
    {
    int newValue = value + 1;
       value = newValue
  }
  . . .
```
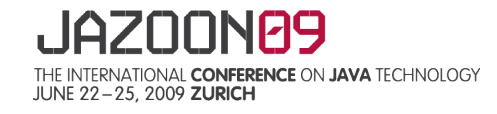

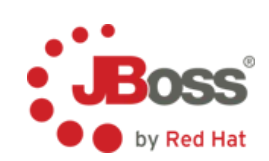

#### netcetera

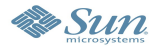

### **Simple Byteman Script**

```
# simple Byteman script
RULE create rendezvous
CLASS Test
METHOD <init>
AT RETURN
BIND test : Test = $0,name : String = test.getName()
IF name.equals("THREADSAFE?")
DO debug("creating rendezvous for " + name),
   createRendezvous(test, 2)
ENDRULE
```
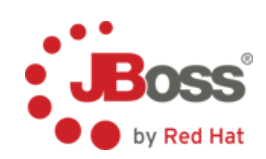

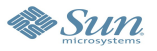

### **Simple Byteman Script Continued**

```
# simple Byteman script
RULE rendezvous before write
CLASS Test
METHOD increment(int)
AT WRITE value
BIND test : Test = $0,id = $1IF isRendezvous(test, 2) &&
   debug("thread " + id + " rendezvous for " + test.getName())
DO rendezvous(test),
   debug("newValue = " + $newValue)
ENDRULE
```
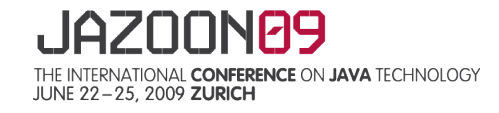

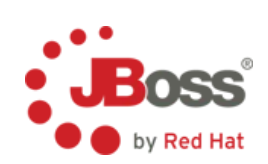

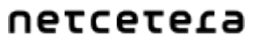

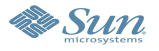

### **Simple Test Program continued**

```
. . .
public static void main(String[] args) {
  final Test theTest = new Test("THREADSAFE?");
  Thread thread1 = new Thread() {
    public void run() { theTest.increment(1); }
  };
  Thread thread2 = new Thread() {
    public void run() { theTest.increment(2); }
  };
  thread1.start(); thread2.start();
  try { thread1.join(); thread2.join(); }
    catch (InterruptedException e) { /*ignore*/ }
  System.out.println("value is " + theTest.getValue());
}
```
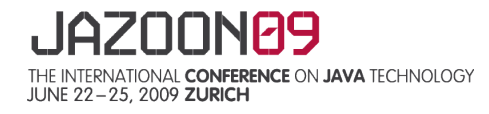

}

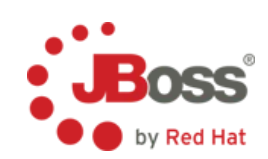

#### netcetera

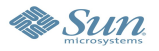

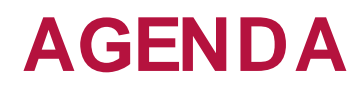

### Testing Multi- Threaded Applications

**Byteman** 

### Simple Example Demo

Byteman Language

Byteman Built-Ins

Customizing Byteman

Questions

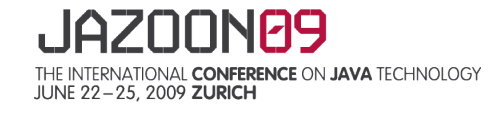

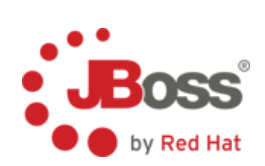

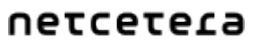

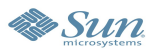

### **Simple Test Demo**

```
javac -g Test.java
java Test
   value is 2
   usually prints value 2
java -javaagent:byteman.jar=script:TestScript.txt \
       -Dorg.jboss.byteman.debug Test
   rule.debug{create rendezvous} : creating rendezvous for 
   THREADSAFE?rule.debug{rendezvous before write} : thread 1 rendezvous for 
   THREADSAFE?
   rule.debug{rendezvous before write} : thread 2 rendezvous for THREADSAFE?
   rule.debug{rendezvous before write} : newValue = 1
   rule.debug{rendezvous before write} : newValue = 1
   value is 1
```
#### always prints value 1

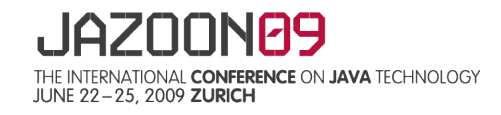

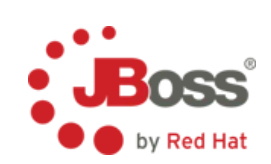

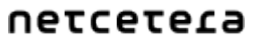

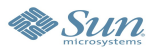

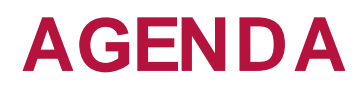

Testing Multi- Threaded Applications **Byteman** Simple Example Demo **Byteman Language** Byteman Built-Ins Customizing Byteman Questions

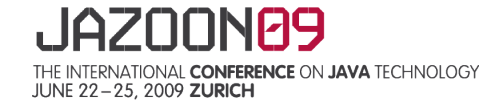

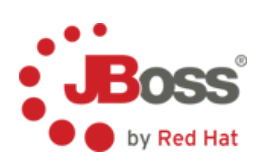

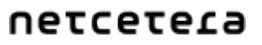

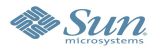

### **Event Locations**

Location: identifies point in trigger method

AT ENTRY/RETURN

AT/AFTER READ value

AT/AFTER WRITE Account.total

AT/AFTER CALL com.acme.Foo.length()

AT LINE 103

Optionally supply a count for READ, WRITE and CALL

AT READ com.acme.Account.total 3

n.b. count refers to lexical not runtime order

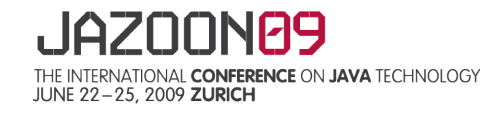

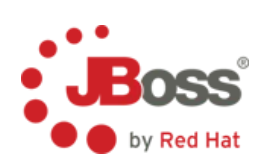

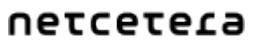

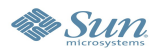

### **Event Locations continued**

Where specified package/ class/ method names, signatures etc are matched Where absent they are inferred by inspecting the candidate class

```
e.g.
CLASS Foo
   METHOD test
  AT CALL length() 3
matches org.acme.Foo.test() and org.my.Foo.test(int)
matches 3rd call in test to any of *.length()
   String.length()
   org.acme.Foo.length()
partial location matches are ignored silently
```
Successful location match drives expression type inference and checking expression type inference/ check failures are notified

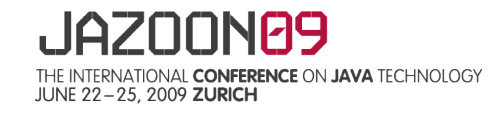

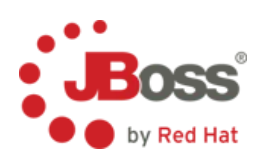

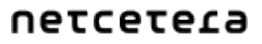

17

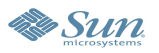

### **Expressions in Bindings, Conditions & Actions**

Bound variable references

this, \$0, and method parameters, \$1, \$2, etc

local vars in scope at the trigger location \$i, \$newValue etc

variables introduced in BIND, name, id, etc

The usual Java operations are supported static field references and static or instance method calls all the normal operators, &&, ||, !, ^, |, &, +. -, /, \*, %, ?:, [ ], etc  $except new and = are (currently) disallowed$ 

Built- in operations

a standard suite of helper methods

default helper mostly targeted at thread management

easily extended or redefined

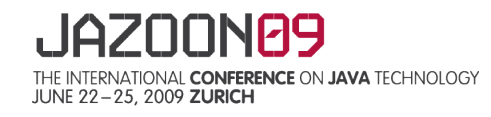

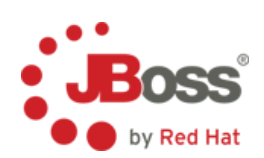

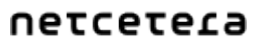

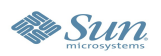

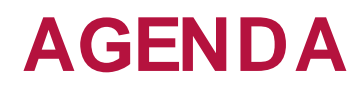

Testing Multi- Threaded Applications **Byteman** Simple Example Demo Byteman Language Byteman Built-Ins Customizing Byteman Questions

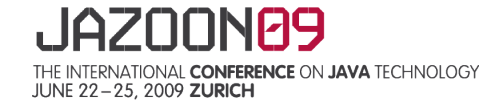

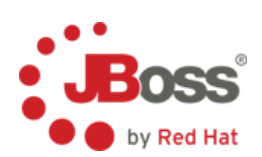

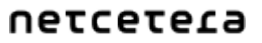

**& Sun** 

### **Built- In Methods**

# Thread management

```
void waitFor(Object id)
void waitFor(Object id, int millisecs)
```
boolean waiting(Object id)

boolean signalWake(Object id) boolean signalThrow(Object id)

boolean signalWake(Object id, boolean mustMeet) boolean signalThrow(Object id, boolean mustMeet)

```
boolean delay(int millisecs)
```
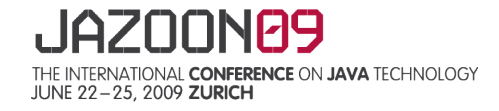

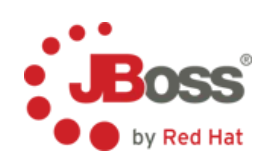

#### netcetera

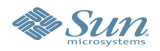

# Thread management continued

```
boolean createRendezVous(Object id, int expected)
boolean createRendezVous(Object id, int expected,
                         boolean restartable)
```
boolean isRendezVous(Object id, int expected) int getRendezVous(Object id, int expected)

```
int rendezvous(Object id)
```
boolean killJVM()

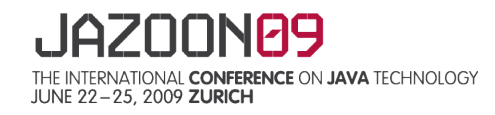

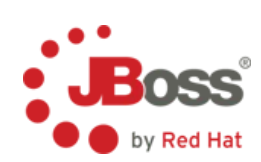

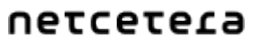

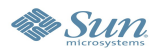

# State management

boolean addCountDown(Object id, int count) boolean countDown(Object id)

boolean isCountDown(Object id)

boolean flag(Object id) boolean flagged(Object id) boolean clear(Object id)

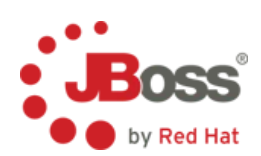

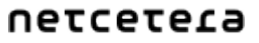

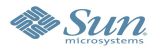

# State management continued

```
boolean createCounter(Object id)
boolean createCounter(Object id, int initial)
```
int readCounter(Object id)

int incrementCounter(Object id)

int decrementCounter(Object id)

boolean deleteCounter(Object id)

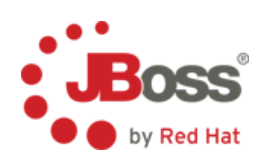

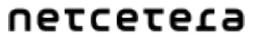

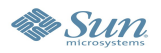

# Trace and debug

```
boolean openTrace(Object id, String filename)
boolean openTrace(Object id)
boolean closeTrace(Object id)
```
# "out" and "err" are always open and cannot be closed

boolean trace(Object id, String message) boolean traceln(Object id, String message)

boolean debug(String message)

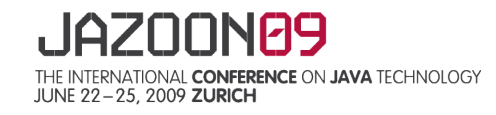

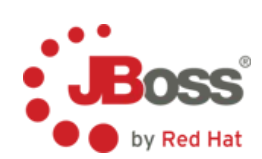

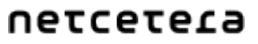

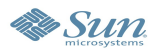

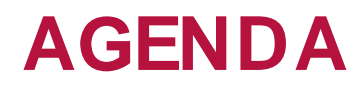

Testing Multi- Threaded Applications **Byteman** Simple Example Demo Byteman Language Byteman Built-Ins **Customizing Byteman** Questions

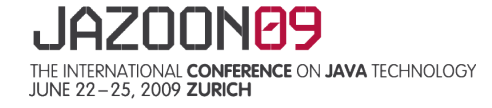

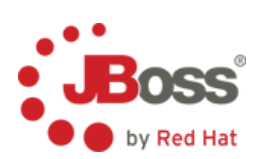

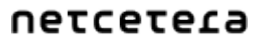

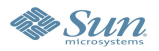

# **Helper Classes**

Built- in methods are defined by public API of a POJO default is class Helper built- ins map 1- 1 to instance methods of this class Helper may be redefined per rule allows definition of test- specific conditions/ actions

keeps rules simple and clear

insert HELPER <classname> before location specifier

type check calls against your class

engine calls your code during rule execution

Often useful to extend Helper

allows standard built- ins to be supplemented

or, if you don't like the default behaviour, redefined or specialised

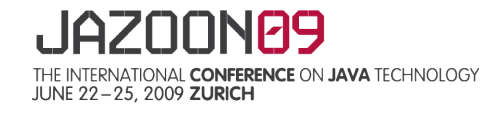

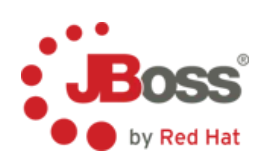

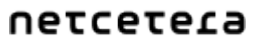

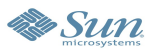

### **Helper Classes continued**

Helper class is instantiated when rule is triggered actually a generated subclass implementing HelperAdapter HelperAdapter provides interface to rule engine allows bindings to be installed that's why you need an instance per- triggering generated methods include execute() method either interprets rule parse tree or calls generated bytecode (execute0()) Built- in calls are redirected to instance method calls instance can access rule object and bindings (via HelperAdapter) instance can retain and manage state across calls/ triggerings e.g. Waiters, Rendezvous, Flags, Counters etc

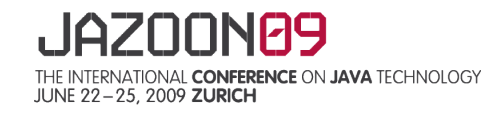

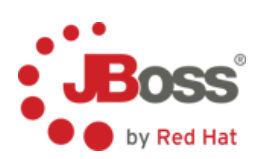

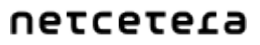

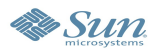

### **Summary**

Testing Multi- Threaded Applications can benefit from tooling Byteman is a clear, easy- to- use and powerful test scripting tool simple, declarative rules independent of application code sensitive to runtime context Byteman aids resolution of timing issues introduce determinacy simulate real- world delays repeatable testing Byteman language is easily extensible and redefinable test application- specific validation maintain simple, minimal rules

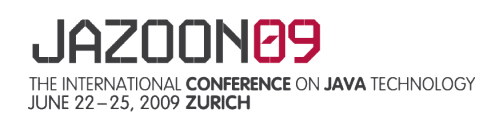

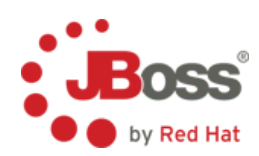

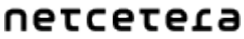

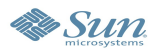

### **Andrew Dinn http:/ / www.jboss.org/ byteman/ JBoss, A Division of Red Hat adinn@redhat.com**

**Questions**

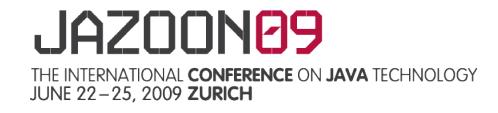

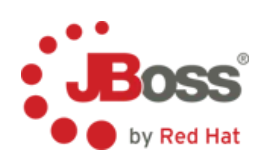

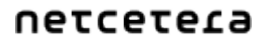

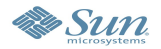